## 画像を編集する

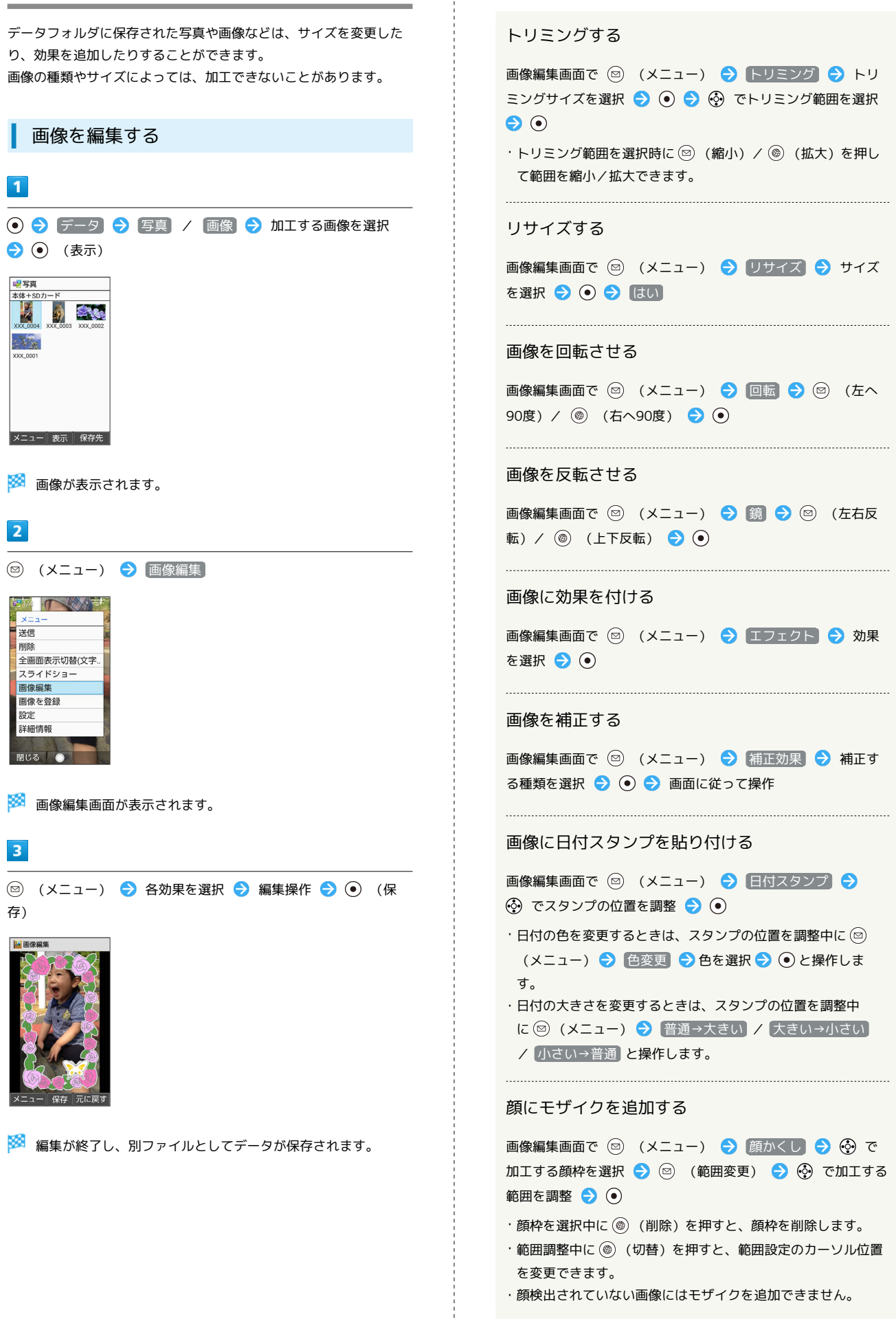

■ 画像編集時の操作